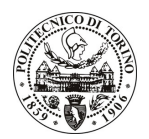

## POLITECNICO DI TORINO

## Avviso di procedura per il conferimento di un incarico individuale di collaborazione coordinata e continuativa presso l'Area Internazionalizzazione per lo svolgimento di attività di "Supporto nella gestione del progetto istituzionale Welcome Point ed Introduction Programme per studenti internazionali"

cod. 46/11/CC

## Il Responsabile del Servizio Risorse Umane e Organizzazione

## Avvisa

## **Art. 1** Oggetto

È indetta una procedura di valutazione comparativa per l'affidamento temporaneo di un incarico individuale di collaborazione coordinata e continuativa a personale esterno di particolare e comprovata specializzazione universitaria presso l'Area Internazionalizzazione per lo svolgimento di attività di "Supporto nella gestione del progetto istituzionale Welcome Point ed Introduction Programme per studenti internazionali".

In particolare l'attività prevede il supporto informativo ed amministrativo a beneficio di tutti gli studenti internazionali presso il Welcome Point.

Principale obiettivo del progetto è quello di orientare, accogliere e favorire l'integrazione dei nuovi studenti internazionali nell'Ateneo, per superare le criticità legate alla conoscenza del sistema universitario italiano e al trasferimento in un ambiente culturale diverso da quello originario.

Inoltre, è prevista a carico del collaboratore l'organizzazione dell'Introduction Programme con la pianificazione di seminari, attività sportive/ludico/culturali e corsi di lingua italiana intensivi.

Il progetto prevede la collaborazione e il supporto al Responsabile Operativo dell'iniziativa. Il collaboratore sarà il punto di riferimento per tutti i soggetti coinvolti nelle attività del progetto (altre strutture di Ateneo coinvolte per gli aspetti amministrativi, altri enti e soggetti esterni all'ateneo) e dovrà coordinare le diverse iniziative previste.

Nello specifico è previsto:

- supporto agli studenti internazionali in mobilità ed iscritti all'ateneo,
- orientamento, accoglienza ed integrazione degli studenti nell'ateneo presso il Welcome Point,
- gestione dei contatti con i referenti accademici,
- supporto organizzativo per gli eventi pianificati nell'ambito dell'Introduction Programme,
- gestione delle relazioni con gli uffici del Comune di Torino e del Centro Universitario Sportivo,
- coordinamento con il Centro Linguistico di Ateneo per l'avvio dei corsi di lingua italiana,
- organizzazione di una rete di "mentor students" a supporto dei nuovi arrivati.

Le competenze professionali richieste sono:

- ottima conoscenza delle lingue italiana, spagnola e inglese, sia scritta sia parlata;
- ottima conoscenza dei programmi LLP/Erasmus ed Erasmus/Mundus;
- precedenti esperienze lavorative in ambiti universitari internazionali;
- attitudine alla pianificazione e organizzazione di attività;

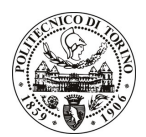

# **POLITECNICO DI TORINO**

- predisposizione alle relazioni interpersonali e apertura verso nuove culture;
- buona conoscenza degli applicativi informatici Office.

Modalità di realizzazione:

la collaborazione si svolgerà su un buon livello di autonomia per quanto concerne l'organizzazione dell'attività lavorativa, seppur in un contesto di coordinazione con l'Unità di riferimento - Ufficio Mobilità Incoming - presso l'Area Internazionalizzazione, avendo come referente il Responsabile dell'Ufficio.

La durata dell'incarico sarà pari a 12 mesi e il compenso lordo complessivo è pari a € 17.000,00.

Luogo della prestazione sarà l'Area Internazionalizzazione (Ufficio Mobilità Incoming) del Politecnico di Torino, corso Duca degli Abruzzi 24, Torino.

## **Art. 2 Requisiti**

Per la partecipazione alla procedura di valutazione comparativa è richiesto uno dei seguenti titoli di studio:

Laurea specialistica o magistrale o dell'ordinamento antecedente il D.M. 509/99 in: Ingegneria Gestionale (classe 34/S o LM-31), Scienze dell'Economia (classe 64/S o LM-56), Lingue straniere per la comunicazione internazionale (classe 43/S) o Lingue moderne per la comunicazione e la cooperazione internazionale (LM-38), Relazioni internazionali e tutela dei diritti umani (classe 60/S).

Per coloro che hanno consequito il titolo di studio all'estero è richiesta l'equipollenza o l'equivalenza al titolo richiesto. L'equivalenza, ai soli fini dell'ammissione alla presente procedura di valutazione comparativa, tra il titolo di studio conseguito all'estero e la professionalità connessa alla selezione è accertata dalla Commissione in sede di valutazione del curriculum.

#### **Art. 3**

### Domanda e termine di presentazione

La domanda di partecipazione va presentata in carta semplice al Servizio Risorse Umane e Organizzazione – Ufficio Personale non strutturato ed elaborazione dati - negli orari 10.00-13.00, e 14.00-16.00, ovvero inviata tramite fax, allegando copia di un documento di riconoscimento in corso di validità, al n. 0115645919, entro le ore 16.00 del giorno 14.3.2011. La data di arrivo sarà comprovata dal timbro a calendario apposto dall'ufficio. Non saranno ritenute valide le domande pervenute oltre il suddetto termine.

La domanda deve essere corredata dal curriculum vitae, contenente dettagliata descrizione in merito a studi ed esperienze professionali maturate, nonché ogni altra informazione che il candidato ritenga utile ai fini della valutazione, in relazione al profilo professionale richiesto.

#### Art. 4 **Selezione**

La Commissione procederà a valutare comparativamente i curricula presentati dai candidati ed allo svolgimento di un colloquio che si terrà in data 15.3.2011 alle ore 14.00, presso la sala riunioni dell'Area Internazionalizzazione - Corso Duca degli Abruzzi, 24 - Torino.

I criteri di valutazione sono predeterminati dalla stessa Commissione.

Al termine dei lavori la Commissione redige un verbale in cui dà conto delle operazioni svolte e delle valutazioni espresse nei confronti dei candidati.

della procedura valutativa verrà pubblicato sul web all'indirizzo l 'esito sito www.swa.polito.it/services/concorsi/

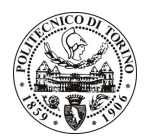

# **POLITECNICO DI TORINO**

## **Art. 5 Contratto**

Il candidato dichiarato idoneo sarà invitato a stipulare un contratto di collaborazione coordinata e continuativa e si obbligherà a fornire la propria collaborazione in forma autonoma e senza vincolo di subordinazione.

La mancata presentazione alla stipula determina la decadenza del diritto alla stipula stessa.

## Art. 6 Stipula del contratto: controllo preventivo di legittimità

L'efficacia del contratto che verrà stipulato a seguito della procedura in oggetto è subordinata all'esito positivo del controllo preventivo di legittimità da parte della Corte dei Conti, ai sensi dell'art. 3, comma 1, lettera f bis della L. 20/94.

## **Art. 7** Norme di salvaguardia e tutela della Privacy

Per quanto non espressamente previsto dal presente bando saranno applicate, in quanto compatibili, le norme di legge in materia concorsuale.

I dati personali trasmessi dai candidati con la domanda di partecipazione alla selezione, ai sensi del D.Lgs. 196/03, saranno trattati per le finalità di gestione della procedura di valutazione comparativa.

Torino, 7.3.2011

IL RESPONSABILE DEL SERVIZIO RISORSE UMANE E ORGANIZZAZIONE (Paola Vigliani) F.to P. VIGLIANI